## **SIEMENS**

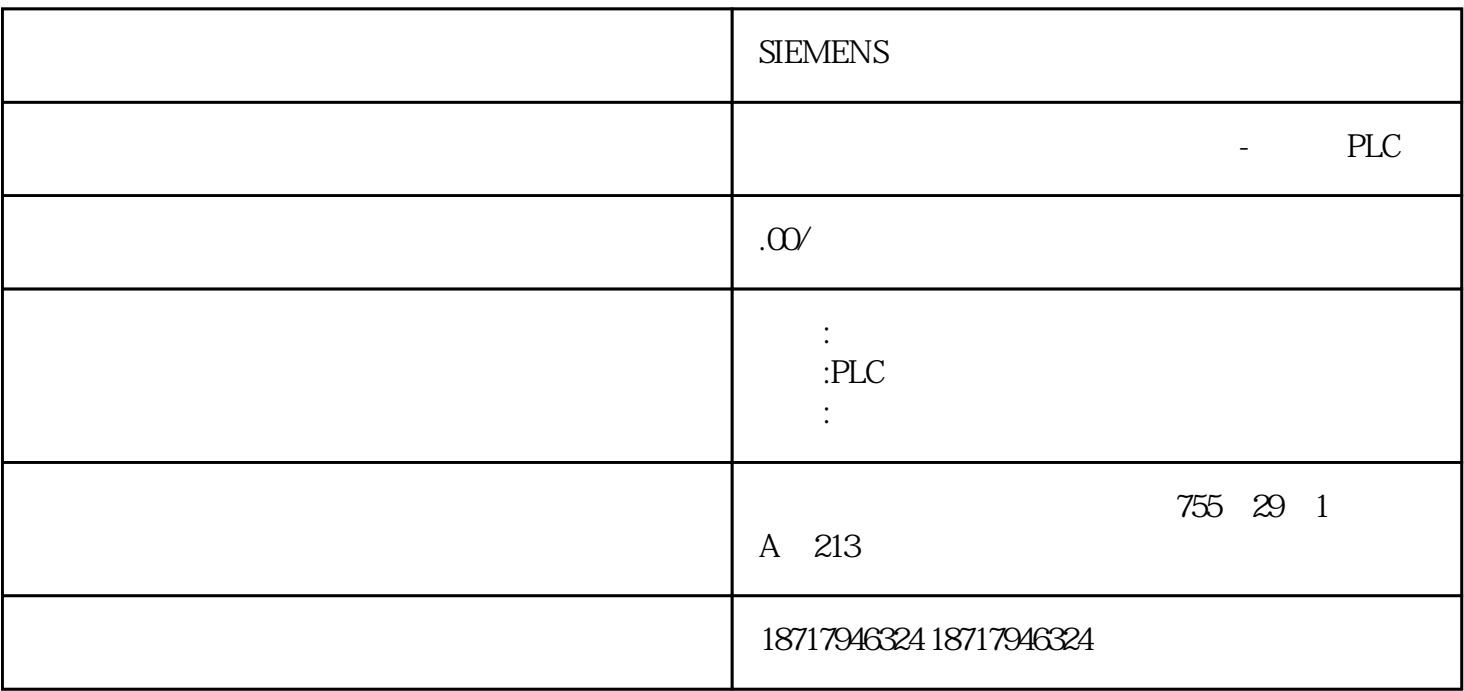

**SIEMENS** 

**SIEMENS** 

PLC,

 $CPU *$  0

 $CP243-1$ 

注意:功能块ETHx\_XFR 仅在用于客户端进行数据传送时才被调用。3、组态S7-300/400为

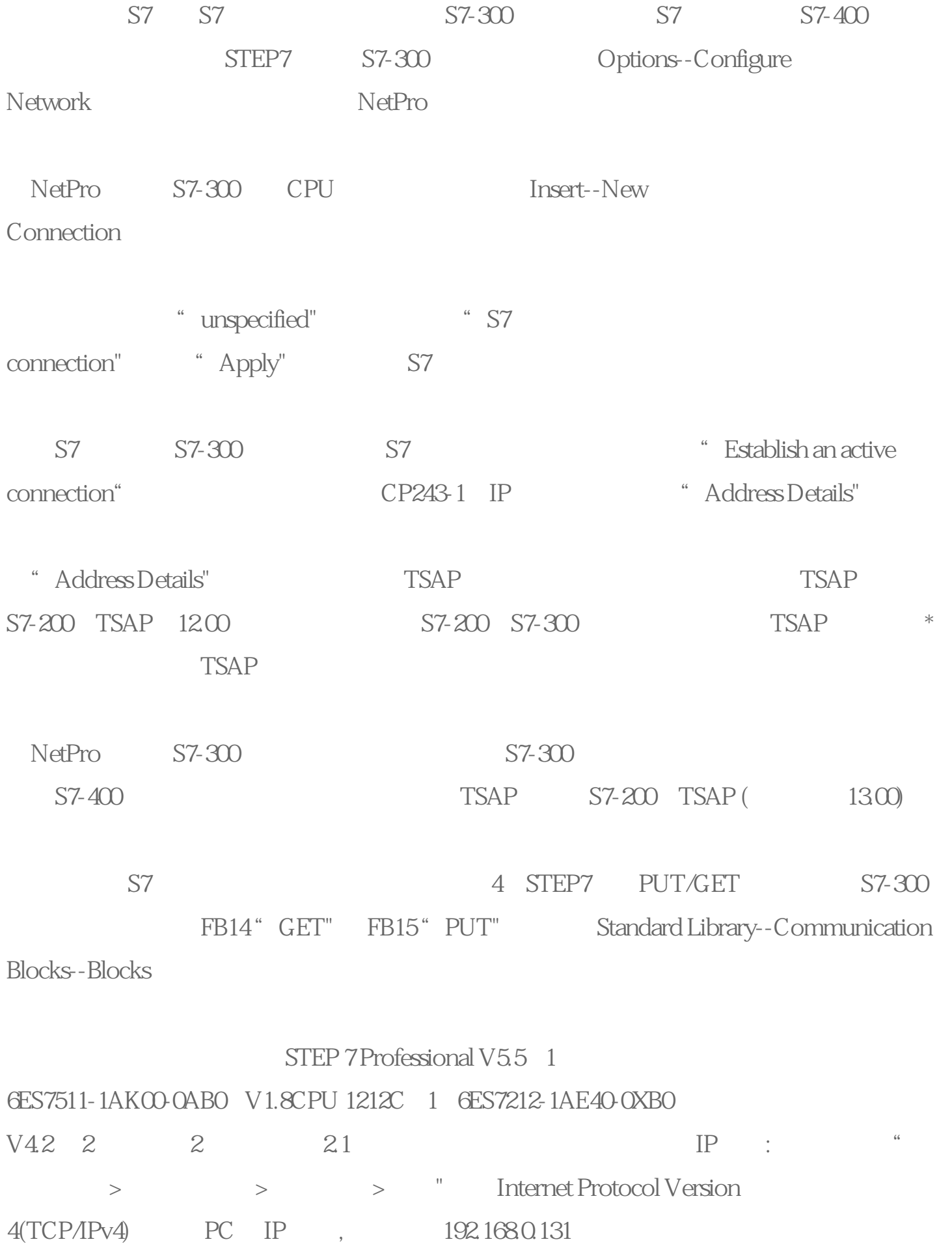

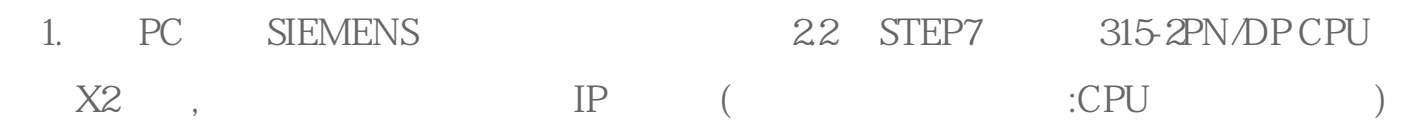

2S7-300

3PN-IO